## **Adobe Photoshop 2022 (Version 23.0) Free Registration Code Free Registration Code For Windows {{ lifetimE patch }} 2022**

Cracking Adobe Photoshop is relatively easy with the use of a program called a keygen. You can download a keygen for Adobe Photoshop from Softpedia. You'll need to download the keygen and then run it. Once the keygen is running, you need to generate a serial number for Adobe Photoshop. To do this, you need to select Load and select the Adobe Photoshop installation.exe file. The program will automatically begin to crack the software. Once the cracking process is complete, you can close the program.

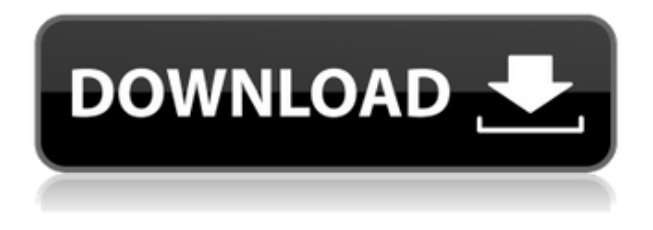

Although Adobe boasts about a "fool-proof," "complete," and "use it or lose it" lifestyle guide, experienced Photoshop users may end up frustrated by certain things also included in the program. Help Me books for beginners are not much help for those already absorbed into the system. Even so, the website is very friendly, and its demos are worth a glance. I wish they'd left the Mac's styling along with the images, but it is a very handsomely produced UI and does its job well. Full-featured RAW conversion, among other things, can be a bit of a chore, even with the predefined settings and the countless variations that can be applied to them. As with most applications, however, more customization means quicker results, so again the intention is noble. But it does not mean that every person will be able to accomplish their desired results faster than with the pre-defined settings. Adobe filters are probably the best in the business, and with the new Photo Match function bundled with Lightroom, they will become even more powerful. The filters work with all supported Adobe products, including Lightroom, and those filters in the two desktop applications are identical. The filters require you to convert your photos to the 16-bit ProPhoto RGB format to work with them, and they work best with modern EOS digital SLRs. Photoshop CS6 is a true workhorse, the best version yet of one of the most important software tools. Such is the only way I can describe it. It is a substantial program for its relatively small stature, offering functionalities that span from fullyfeatured, real-time editing to advanced compositing. Whether you're editing photos or working with raw files, you'll be comfortable, so you will produce your best work.

## **Download free Adobe Photoshop 2022 (Version 23.0)Serial Number Full Torrent {{ upDated }} 2023**

## **What can I do with the layers effects?**

Layers effects are a strong tool that can be used to mask objects or apply effects to the entire image. To access the layers settings, click on the down arrow next to the text box and select the desired layer. Great graphic design and illustration software are the best way to make a brand or company stand out. If you are looking for multiple methods to spread the word about your services than websites or social media advertising is a wonderful way to help getting the word out. Another good way to make your brand or company stand out is using one-of-a-kind artwork and images that are unique and can help spread out brand awareness.It is also common to see companies that have a graphic design marketing team that carries out work for them. The best thing to do is to find a client base for your services and produce quality work for them every single time. Adobe Photoshop is a popular and well-known Photoshop is a popular and well-known photo editing software for both photo editing as well as for graphic design.If you are looking for a good graphic design software that is the best choice. **What software is needed for graphic design?**

a graphic design software is an essential tool that most graphic designers use for designing graphic and illustration.It is used to edit the content and illustrations of a graphic design.In other words it is used to create, edit, adjust, resize and modify the images you have saved in a computer. e3d0a04c9c

## **Adobe Photoshop 2022 (Version 23.0) Serial Key With Licence Key 2023**

"These are some of the most important features of Photoshop that enable user collaboration, accuracy, and scalability in the final project," said Adams Thompson, senior director of Adobe Machine Intelligence. Mastering Photoshop is key to learning full effect image editing skills. There are various types of settings and tools you can use that help you achieve the results you want in Photoshop. Basically, there are two types of commands you can issue to develop your Photoshop skills. These are the Layer Settings and Motion Tracking Tools. Think of them as the ground and air, your eyes and Photoshop. This book will equip you with all that you need to know to master Photoshop. Changes in Photoshop have been so rapid that even seasoned Photoshop users are sometimes confused by the constant stream of new features. Whether you are a beginner, aspiring to higher capabilities, or simply just want to familiarize yourself with the newer tools that have made these changes possible, this book will provide you with the tools to get the most out of Photoshop. Adobe Photoshop is a complete tool for raster image editing. It is a powerful tool that will help you make books, magazines, websites, and other print products. You can edit the style/look of your files by applying a variety of popular Photoshop tools. Don't like your final product without a white border? You can easily adjust the size/shape of that canvas to remove it. If you want to take your skills to the next level, you can upgrade your Photoshop skills with our Photoshop extension, Adobe Photoshop Elements. You'll learn all that the expert Photoshop users know. You can add the artistic effects back to your images; improve clarity and gradients in addition to removing unwanted objects; and layer styles with the same graphic tools used by professional photographers.

adobe photoshop 2021 free download overview oil paint filter photoshop 2021 download photoshop 2021 one-on-one fundamentals download photoshop 2021 macos download oil paint plugin for photoshop 2021 free download oil paint plugin for photoshop cc 2021 free download nik collection photoshop 2021 free download photoshop 2021 neural filters offline download new fonts 2021 free download for photoshop nik collection free download for photoshop cc 2021

Designing a more connected future – with Adobewas a great excuse to speak with Adobe's Dan Lewin. We discussed our latest connected devices. Even though it's early days, the results are promising. In the coming years, we will see more connected devices and the use of Bluetooth Connectors in our daily lives. As Bluetooth Connectors are very widespread, the mobility of the user is becoming a key design factor. Adobecreates software that enables designers to connect and work seamlessly across devices. Spotify is not really a new music application: it started in 2001 in Sweden, and can be found in 209 countires now. The adobe.com app was created in 2016, built using its own Open Source framework, called Adobe CreativeSync, and designed by the studio Motion Theory. But this is the list of some of the most essential features which are tried and tested in every version of Photoshop and which the users always require.

- Content-Aware tools:
- Adobe Bridge
- Tammy
- Smart Sharpen

You can make the text look smoother and sharper and use the solid fill option to make the image

appear brighter. Let's see some of the other tools on it:

- Auto-straighten tool:
- Adjust layers & levels:
- Defringe:
- Denoise:
- Emboss:

It's a really good software and photography became more easier through the Photoshop. With all the features you can edit that you can even create a decorative website with ease. If you are not expertise in Photoshop, you can try a tutorial on the web and you can also check out this tutorial on how to easily design a website in Photoshop.

The new Application Programming Interface (API) for the desktop app, framewpork, is based on the Web Application Programming Interface (WAPI) set of APIs. This allows for a more seamless transition to the browser, which delivers on web app-like experiences while keeping the power and strength of the desktop app. "We are taking great strides to make modern-day digital workflows more productive for designers and more accessible across any device," said Scott Belsky, Chief Product Officer and chief evangelist, Adobe. "From mobile devices and tablets to workstations, our Photoshop and Photoshop Creative packages deliver the broadest range of creative, businessspecific technologies to power the way people connect, communicate and engage. The truth is that Photoshop is not for everybody. With all the advanced tools, you can really go nuts with your photo editing and not have to worry about it. However, it is a daunting platform for beginners. In order to achieve the best quality, you'll need the right tools, training, and design assets. Easy is the key. Everyone is different in terms of what steps they can take without becoming overwhelmed. But, if you are a beginner, learning to master the tool's functionality will take some time. People with years of experience who are moving to new media will see the same difficulties in learning the software which you do.

Photoshop is essentially a raster-based multipurpose image editing software, where the whole image can be processed as a single image layer, instead of working with the individual pixels. This makes Photoshop designed to allow you to make smart and complex adjustments to images. The user interface is made up of a variety of menu and control options, the "toolbox", "layers", and different types of editing options. If you are worried about working with the interface, and you are looking for a simpler experience, you can check out the Photoshop Elements.

<https://soundcloud.com/keefetelek8/cd-hack-cs-16-full> <https://soundcloud.com/graboveven1989/clave-de-activacion-del-office-suite-7> <https://soundcloud.com/lansotame1983/horosoft-professional-edition-40rar> <https://soundcloud.com/mfdaurez/ecut-50-crack> <https://soundcloud.com/safurlwahq/domnisoara-poimaine-si-joaca-de-a-timpul-pdf-download> <https://soundcloud.com/cartietinme1986/matlab-r2012a-download-crack-internet> <https://soundcloud.com/asabeegebesk/external-sound-pocket-usb-71-ch-3d-driver> <https://soundcloud.com/somokiswaefx/cdma-workshop-35-crackedrar> <https://soundcloud.com/lilokefest1972/autodesk-products-2010-x64-edition-x-force>

Learn more about the new subscription model in the next section. However, the basics change little. Photoshop's selection tool is controlled with a cross (C), area selection (AE), and lasso (L). You can adjust the size of the editing window, find and copy/paste objects, or view your image as a photo,

selection, or a tracking photo. The controls in Photoshop are very similar to traditional digital cameras. The first tool in the control panel is the zoom lens. You can use it to zoom and view the image and then use the magnifying glass to move around the frame. The magnifying glass acts like a scanner and gives you the ability to highlight a specific area of the image, which you will be required to remove on the spot. Height and width are also adjustable in this tool. Adobe Photoshop CC 2020 offers five different layers. Each layer can be treated with a different blend mode. Blend modes are the invisible actions that divide your photos into different layers. Keep this in mind as we move forward to talk about drawing tools and layers. Typical layers are located in the Layers panel and include Normal, Carousel, Layer 1, and Layer 2. Layer 1 is the default option that you initially have access to when opening a new file. While it's an excellent place to start, it's also easy to get lost in the mix. With several different options available, it's easy to get too involved with individual settings. Photoshop has a strong suite of tools. To set the stage for the role of this tool, we should define best photographer as photographers whose styles are professional, complex, and often heavy on retouching. While some users may not consider this to be a creative tool, every small shift of resolution or recovering an imperceptible problem can pay off. So we need a tool that gives us the best features to make these possible. We have gathered the 10 most powerful tools and features of Photoshop.

<https://dottoriitaliani.it/ultime-notizie/salute/photoshop-cs3-crack-file-only-download-verified/> <https://womss.com/wp-content/uploads/2023/01/maurxilk.pdf> [https://exatasolucoes.net/wp-content/uploads/2023/01/Download-Adobe-Photoshop-Cracked-With-Ke](https://exatasolucoes.net/wp-content/uploads/2023/01/Download-Adobe-Photoshop-Cracked-With-Keygen-upDated-2023.pdf) [ygen-upDated-2023.pdf](https://exatasolucoes.net/wp-content/uploads/2023/01/Download-Adobe-Photoshop-Cracked-With-Keygen-upDated-2023.pdf) [https://mbatalks.in/wp-content/uploads/2023/01/Adobe-Photoshop-CC-2019-Version-20-Download-Ke](https://mbatalks.in/wp-content/uploads/2023/01/Adobe-Photoshop-CC-2019-Version-20-Download-Keygen-With-Keygen-For-Mac-and-Windows-2023.pdf) [ygen-With-Keygen-For-Mac-and-Windows-2023.pdf](https://mbatalks.in/wp-content/uploads/2023/01/Adobe-Photoshop-CC-2019-Version-20-Download-Keygen-With-Keygen-For-Mac-and-Windows-2023.pdf) <https://vape.tv/wp-content/uploads/2023/01/kriolye.pdf> <https://vesinhnhatrang.com/2023/01/01/adobe-photoshop-07-free-download-better/> https://groottravel.com/ $\Box$  $\Box$ photoshop-cc-2018-version-19-download-license-code-keygen-pc-windo [ws-new-2023/](https://groottravel.com/รีวิว/photoshop-cc-2018-version-19-download-license-code-keygen-pc-windows-new-2023/) <https://poweredblack.com/wp-content/uploads/2023/01/gaylbro.pdf> [https://hassadlifes.com/adobe-express-photoshop-download-\\_\\_hot\\_\\_/](https://hassadlifes.com/adobe-express-photoshop-download-__hot__/) [https://brittanymondido.com/adobe-photoshop-2022-version-23-4-1-serial-number-serial-number-final](https://brittanymondido.com/adobe-photoshop-2022-version-23-4-1-serial-number-serial-number-final-version-2022/) [-version-2022/](https://brittanymondido.com/adobe-photoshop-2022-version-23-4-1-serial-number-serial-number-final-version-2022/) <https://freecricprediction.com/wp-content/uploads/2023/01/Download-Photoshop-On-Mobile-HOT.pdf> <https://merryquant.com/photoshop-2022-version-23-0-crack-win-mac-3264bit-latest-2022/> [https://swisshtechnologies.com/download-adobe-photoshop-2021-version-22-4-1-with-licence-key-202](https://swisshtechnologies.com/download-adobe-photoshop-2021-version-22-4-1-with-licence-key-2023/) [3/](https://swisshtechnologies.com/download-adobe-photoshop-2021-version-22-4-1-with-licence-key-2023/) [https://samtoysreviews.com/2023/01/01/obtain-free-photoshop-cc-2018-model-19-keygen-full-model-x](https://samtoysreviews.com/2023/01/01/obtain-free-photoshop-cc-2018-model-19-keygen-full-model-x64-updated-2023/) [64-updated-2023/](https://samtoysreviews.com/2023/01/01/obtain-free-photoshop-cc-2018-model-19-keygen-full-model-x64-updated-2023/) <https://michoacan.network/wp-content/uploads/2023/01/tamenai.pdf> <https://dealstoheal.com/?p=75767> <https://townofcatalina.com/wp-content/uploads/2023/01/warmlea.pdf> [https://artworkbypablo.com/2023/01/01/adobe-photoshop-cs4-download-free-torrent-activation-code-](https://artworkbypablo.com/2023/01/01/adobe-photoshop-cs4-download-free-torrent-activation-code-3264bit-final-version-2022/)[3264bit-final-version-2022/](https://artworkbypablo.com/2023/01/01/adobe-photoshop-cs4-download-free-torrent-activation-code-3264bit-final-version-2022/) [https://rei-pa.com/adobe-photoshop-2021-version-22-download-free-with-activation-code-license-keyg](https://rei-pa.com/adobe-photoshop-2021-version-22-download-free-with-activation-code-license-keygen-2022/) [en-2022/](https://rei-pa.com/adobe-photoshop-2021-version-22-download-free-with-activation-code-license-keygen-2022/) [https://agronomie.info/wp-content/uploads/2023/01/Download-free-Photoshop-2020-Product-Key-PC](https://agronomie.info/wp-content/uploads/2023/01/Download-free-Photoshop-2020-Product-Key-PCWindows-lAtest-versIon-2022.pdf) [Windows-lAtest-versIon-2022.pdf](https://agronomie.info/wp-content/uploads/2023/01/Download-free-Photoshop-2020-Product-Key-PCWindows-lAtest-versIon-2022.pdf) <https://jc-mastering.com/wp-content/uploads/2023/01/geordar.pdf> [http://arnoldrender.ru/wp-content/uploads/2023/01/Photoshop-2022-Version-2302-Download-With-Li](http://arnoldrender.ru/wp-content/uploads/2023/01/Photoshop-2022-Version-2302-Download-With-License-Key-64-Bits-upDated-2022.pdf)

[cense-Key-64-Bits-upDated-2022.pdf](http://arnoldrender.ru/wp-content/uploads/2023/01/Photoshop-2022-Version-2302-Download-With-License-Key-64-Bits-upDated-2022.pdf)

[https://www.vanguardsecuritycorp.com/home-security-system-reviews/photoshop-actions-for-weddin](https://www.vanguardsecuritycorp.com/home-security-system-reviews/photoshop-actions-for-wedding-photographers-free-download-exclusive/) [g-photographers-free-download-exclusive/](https://www.vanguardsecuritycorp.com/home-security-system-reviews/photoshop-actions-for-wedding-photographers-free-download-exclusive/)

[http://rootwordsmusic.com/wp-content/uploads/2023/01/Free\\_Download\\_Adobe\\_Photoshop\\_Cs\\_8\\_Act](http://rootwordsmusic.com/wp-content/uploads/2023/01/Free_Download_Adobe_Photoshop_Cs_8_Activation_Code_TOP.pdf) [ivation\\_Code\\_TOP.pdf](http://rootwordsmusic.com/wp-content/uploads/2023/01/Free_Download_Adobe_Photoshop_Cs_8_Activation_Code_TOP.pdf)

[https://gravesendflorist.com/download-adobe-photoshop-2022-version-23-0-activator-torrent-activati](https://gravesendflorist.com/download-adobe-photoshop-2022-version-23-0-activator-torrent-activation-code-x64-updated-2023/) [on-code-x64-updated-2023/](https://gravesendflorist.com/download-adobe-photoshop-2022-version-23-0-activator-torrent-activation-code-x64-updated-2023/)

[https://iscamelie.com/wp-content/uploads/2023/01/Adobe-Photoshop-Exe-Download-For-Windows-8-F](https://iscamelie.com/wp-content/uploads/2023/01/Adobe-Photoshop-Exe-Download-For-Windows-8-FREE.pdf) [REE.pdf](https://iscamelie.com/wp-content/uploads/2023/01/Adobe-Photoshop-Exe-Download-For-Windows-8-FREE.pdf)

[https://asalidigitals.com/wp-content/uploads/2023/01/Adobe\\_Photoshop\\_CC\\_2015\\_version\\_16.pdf](https://asalidigitals.com/wp-content/uploads/2023/01/Adobe_Photoshop_CC_2015_version_16.pdf) <https://leidenalumni.id/wp-content/uploads/2023/01/niquelo.pdf>

[https://aboe.vet.br/advert/photoshop-2021-version-22-1-0-activation-code-with-keygen-win-mac-x64-2](https://aboe.vet.br/advert/photoshop-2021-version-22-1-0-activation-code-with-keygen-win-mac-x64-2022/) [022/](https://aboe.vet.br/advert/photoshop-2021-version-22-1-0-activation-code-with-keygen-win-mac-x64-2022/)

[https://www.jrwarriorssc.com/wp-content/uploads/2023/01/Photoshop-2022-Version-2311-Keygen-Ac](https://www.jrwarriorssc.com/wp-content/uploads/2023/01/Photoshop-2022-Version-2311-Keygen-Activation-Code-With-Keygen-WIN-MAC-X64-New-2023.pdf) [tivation-Code-With-Keygen-WIN-MAC-X64-New-2023.pdf](https://www.jrwarriorssc.com/wp-content/uploads/2023/01/Photoshop-2022-Version-2311-Keygen-Activation-Code-With-Keygen-WIN-MAC-X64-New-2023.pdf)

[https://www.distributorbangunan.com/adobe-photoshop-cs3-free-download-old-version-\\_hot\\_/](https://www.distributorbangunan.com/adobe-photoshop-cs3-free-download-old-version-_hot_/)

[https://dubaiandmore.com/wp-content/uploads/2023/01/Adobe-Photoshop-CC-2019-Download-free-W](https://dubaiandmore.com/wp-content/uploads/2023/01/Adobe-Photoshop-CC-2019-Download-free-With-Key-3264bit-2022.pdf) [ith-Key-3264bit-2022.pdf](https://dubaiandmore.com/wp-content/uploads/2023/01/Adobe-Photoshop-CC-2019-Download-free-With-Key-3264bit-2022.pdf)

<https://thepeak.gr/photoshop-cc-2019-download-youtube-repack/>

[https://www.happytraveler.it/wp-content/uploads/2023/01/Free-Latest-Version-Of-Adobe-Photoshop-](https://www.happytraveler.it/wp-content/uploads/2023/01/Free-Latest-Version-Of-Adobe-Photoshop-Download-LINK.pdf)[Download-LINK.pdf](https://www.happytraveler.it/wp-content/uploads/2023/01/Free-Latest-Version-Of-Adobe-Photoshop-Download-LINK.pdf)

<https://fuerzasparavivir.com/wp-content/uploads/2023/01/peystey.pdf>

<https://dunstew.com/advert/download-adobe-photoshop-cs5-me-hot/>

<https://bunnsworld.com/wp-content/uploads/2023/01/jerhen.pdf>

[https://brandyallen.com/2023/01/01/adobe-photoshop-cc-2015-version-16-download-free-with-registr](https://brandyallen.com/2023/01/01/adobe-photoshop-cc-2015-version-16-download-free-with-registration-code-win-mac-2023/) [ation-code-win-mac-2023/](https://brandyallen.com/2023/01/01/adobe-photoshop-cc-2015-version-16-download-free-with-registration-code-win-mac-2023/)

[https://www.karnatakapucresult.in/wp-content/uploads/2023/01/Photoshop-2016-Version-Download-](https://www.karnatakapucresult.in/wp-content/uploads/2023/01/Photoshop-2016-Version-Download-FREE.pdf)[FREE.pdf](https://www.karnatakapucresult.in/wp-content/uploads/2023/01/Photoshop-2016-Version-Download-FREE.pdf)

<http://justwalkingthru.com/wp-content/uploads/2023/01/blesanni.pdf>

The latest version of Adobe Photoshop Elements brings a new, fast and simple way to export highquality.png or.jpg images from your images. Select the image and select Export, which brings up a new window with a variety of output formats. Save files to the desktop and then open in the usual way and they're ready for editing. Moving and saving directly to the desktop makes for a simple workflow that saves an entire lot of time. Just like the previous version, Photoshop Elements remains robust and reliable. It's what you need when you need to handle precision workflow from one person to the next. The new layer organisation tool is a very welcome addition. Visually, the editing tools are very basic, but they work well with images. The newest version of Photoshop Elements has a couple of important updates to the software's video functionality. The first is a new video stabilisation tool. Work with a new timeline to apply stabilisation to the video using up to 50 frames. Select a frame to use and move it around the video to stabilise it. If wanted, you can save edits as a new file. Adobe has also jammed a lot of coding into this version of Photoshop Elements. There's a new Adobe Sensei Filters that can identify an object and change it for you. You can also use new Magic Wand tools to look for edges within an image as well as to paint it using a variety of brushes. There are also eraser tools for acting as a video stabiliser and in-situation stabiliser.